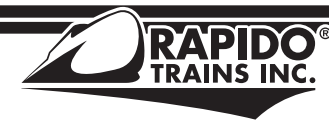

CANADA: 500 ALDEN ROAD, UNIT 21 · MARKHAM, ONTARIO · L3R 5H5 USA: PO BOX 796 · HIGGANUM · CONNECTICUT · 06441 Tel. 1-855-LRC-6917 • Fax. 1-905-474-3325 • Email. trains@rapidotrains.com

Thank you for purchasing the uniquely Canadian VIA Rail F40PH-2D locomotive. We're very proud of this model, and we're also proud that the N scale version has lived up to the same prototypical operating practices as the HO scale one: simulated Head End Power!

As always, please do not hesitate to contact us should there be anything wrong with your model. Whether you have a warranty issue (missing parts, octagon wheels, leaking toilet retention tank, telegraph failure, etc.), a question ("Why were these nicknamed screamers?") or a comment ("I thought these were called screamers? There's no screaming from my model!") please give us a shout. More information about your model can be found on our web site in the Support section.

## **BREAK IN**

Your F40PH-2D needs to be broken in. Run it around a test track for an hour or so in each direction to get the gears to mesh nicely. You should not need to add any more oil – just run it and you will be fine.

# **GET IT RUNNING: DC (SILENT)**

Put your F40PH-2D on the track. Give it some juice. Make it go. That's about it.

# **GET IT RUNNING: DC (SOUND)**

Like the DC model, you just need to put it on the track and make it go. But please be aware that your F40PH-2D will start moving when the voltage is high enough to fire up the prime mover. This is about 7 volts.

# **GET IT RUNNING: DCC**

The factory default address for your F40PH-2D is 3.

Press **F8** to turn on the sound. Your F40PH-2D will now run appropriately for hauling freight (it did happen) or passenger equipment that did not require Head End Power (HEP). However, if you're hauling passenger cars that require HEP, follow these steps to simulate the true "screaming" nature of the F40PH-2Ds:

Pressing **F4** will put the locomotive into "standby" mode, which is when the prime mover ran at 720 rpm to provide HEP to the train. The locomotive will not move yet.

Pressing **F5** will put the locomotive into "run" mode, with the prime mover running at the full "screaming" 893 rpm. Your locomotive will now move AND provide HEP. Reverse these steps to return your locomotive to regular non-HEP operation.

On the right is a full function list. More information on these functions can be found in the complete Loksound V5 decoder, which is available to download in the F40PH-2D Support section of our web site.

The default horn is a K3L as used by VIA Rail. We've included an additional K3L recording if you want to mix things up a little. To change it, change CV 163 to 1. If you want to go back to the original K3L, set CV 163 to 0. There's also two bell audio files to choose from. To change the bell sound file, set CV 164 to 1. If you don't like the other version, set CV 164 to 0 to revert back to the original. If you've messed up and your locomotive horn or bell now sound like the Loch Ness Monster battling a set of bagpipes, just reset the decoder.

# **HOW TO RESET THE DECODER**

If your DCC-equipped F40PH-2D is acting strangely, we recommend you perform a factory reset of your decoder. On the main or on the programming track, program CV 8 to a value of 8. If programming on the main, make sure your F40PH-2D has a unique address or you will reset all locomotives with that address.

We hope you enjoy your Rapido F40PH-2D. Did you know we also made the rebuilt version of the F40PH-2D? You know, the ones that got a bump on the rear and lost the "screamer" nickname? Go find one. They're a beauty way to go!

# **WARRANTY INFORMATION**

We stand by our products 100%. If you find anything wrong with your Rebuilt F40PH-2D, please get in touch by phone or email and we will do our best to fix it for you or replace broken stuff while we still have parts in stock. Please do not send us your F40PH-2D without contacting us first.

If you damage your F40PH-2D, please get in touch as well. We will still try and fix your model even if the problem was your fault. There may be a small charge to do so, depending on the repair. If you fry your F40PH-2D decoder because you used a 1973-built power pack you found in the attic, that charge will not be so small.

**WARNING:** Please do not use any "cheap, train set" DC controllers with your Rapido products. They can permanently damage the decoder. If you have any one of the following systems, DO NOT USE IT until you contact us for more information: MRC RailPower 1300/1370-series, Bachmann Spectrum Magnum, Atlas 313 Universal Power Pack.

- F0 Headlight F1 Bell F2 Horn F3 Doppler Horn (Fast) F4 "Standby" Mode F5 "Run" Mode F6 Ditch Lights F7 Headlight Dimmer
	- F8 Startup/Mute/Shutdown F9 Drive Hold (Full Throttle) F10 Engine Brake F11 Doppler Horn (Slow) F12 Switching Mode F14 Number boards & Inspection Lights F18 Spitter (Sarco) Valve F20 Spitter (Sarco) Valve on Shutdown

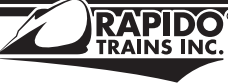

500 Alden Road, Unit 21, Markham, Ontario, L3R 5H5, Canada Télé, 855.LRC.6917. Téléc, 905.474.3325. Courriel, trains@rapidotrains.com Visitez. rapidotrains.com · youtube.com/rapidotrains · facebook.com/rapidotrains

Nous vous remercions pour l'achat de votre locomotive VIA Rail F40PH-2D unique au Canada. Nous sommes très fiers de ce modèle, et nous sommes également fiers que la version à l'échelle N ait les mêmes caractéristiques de fonctionnement prototypiques que celle à l'échelle HO: L'Alimentation Électrique de Service reproduite!

Comme toujours, n'hésitez pas à nous contacter en cas de problème avec votre modèle. Que vous ayez un problème de garantie (pièces manquantes, roues octogonales, réservoir de rétention de toilettes qui fuit, panne du télégraphe, etc.), une question («Pourquoi les qualifiait-on de bruyantes?») Ou un commentaire («Je pensais que quelqu'un criait! Ça ne peut pas provenir de mon modèle?») S'il vous plaît, communiquez avec nous. Vous trouverez plus d'informations sur votre modèle sur notre site Web sous l'onglet Soutien.

#### **RODAGE**

Votre F40PH-2D requiert une période de rodage. Déposez-là sur une boucle d'essai et laissez-là rouler dans chaque direction pendant une heure ou deux afin de permettre aux engrenages de s'engrener.

## **FONCTIONNEMENT : DC (SANS LE SON)**

Déposez votre F40PH-2D sur la voie, donnez-lui de la puissance et faites-la avancer. Rien de plus simple.

## **FONCTIONNEMENT : DC (AVEC SON)**

Like the DC model, you just need to put it on the track and make it go. But please be aware that your F40PH-2D will start moving when the voltage is high enough to fire up the prime mover. This is about 7 volts.

#### **MISE EN ROUTE : DCC**

L'adresse par défaut de votre F40PH-2D est 3.

Appuyez sur **F8** pour activer le son. Votre F40PH-2D fonctionnera désormais de manière appropriée pour le transport de marchandise (cela s'est déjà produit) ou d'équipement de voyageur qui ne nécessitait pas de puissance de la locomotive (AES). Cependant, si vous transportez des voitures nécessitant l'AES, suivez les étapes suivantes pour simuler la véritable nature «hurlante» des F40PH-2D:

Le fait d'appuyer sur **F4** mettra la locomotive en mode «veille», c'est-à-dire lorsque le moteur principal tournait à 720 tr / min pour fournir l'AES aux voitures. La locomotive ne bougera pas encore.

Appuyez sur **F5** pour mettre la locomotive en mode «marche», le moteur principal fonctionnant à 893 tr / min «hurlant». Votre locomotive va maintenant se déplacer ET fournir HEP. Inversez ces étapes pour remettre votre locomotive en fonctionnement normal sans HEP.

Sur la droite se trouve une liste complète des fonctions. Vous trouverez de plus amples informations sur celles-ci dans le décodeur Loksound V5 complet, qui peut être téléchargé sous la rubrique Assistance F40PH-2D de notre site Web.

Les flûtes par défaut sont les K3L tel qu'utilisées par VIA Rail. Nous avons inclus un enreg-

istrement K3L supplémentaire si vous souhaitez mélanger un peu les choses. Pour alterner, insérez 1 dans CV 163. Si vous voulez revenir au K3L d'origine, insérez 0 dans CV 163. Vous avez également le choix entre deux fichiers audio de cloche. Pour changer le fichier du son de la cloche, réglez CV 164 sur 1. Si vous n'aimez pas l'autre version, réglez CV 164 sur 0 pour revenir à l'original. Si vous vous êtes trompé et que les flûtes ou la cloche de votre locomotive sonne maintenant comme le monstre du Loch Ness combattant un ensemble de cornemuses, réinitialisez simplement le décodeur.

## **COMMENT RÉINITIALISER LE DÉCODEUR**

Si votre F40PH-2D munie du DCC fonctionne de façon étrange, nous vous recommandons d'effectuer une réinitialisation d'origine de votre décodeur. Sur la voie principale ou sur la voie de programmation, programmez CV 8 à une valeur de 8. Si vous programmez sur la voie principale, assurez-vous que votre F40PH-2D possède une adresse unique ou vous réinitialiserez toutes les locomotives avec cette adresse.

Nous espérons que vous apprécierez votre Rapido F40PH-2D. Saviez-vous que nous avons également fabriqué la version reconstruite de la F40PH-2D? Vous savez, ceux qui ont eu une bosse à l'arrière et qui ont perdu le surnom de «bruyante»? Procurez-vous en une. C'est une belle façon de faire!

#### **INFORMATION SUR LA GARANTIE**

Nous garantissons nos produits à 100%. Si vous trouvez quelque chose qui ne va pas avec votre F40PH-2D, veuillez nous contacter par téléphone ou par courriel et nous ferons de notre mieux pour la réparer ou remplacer les éléments défectueux selon la disponibilité des pièces en notre inventaire. Veuillez ne pas nous retourner votre F40PH-2D sans nous contacter au préalable.

Si vous endommagez votre F40PH-2D, veuillez également nous contacter. Nous essaierons toujours de réparer votre modèle même si c'était de votre faute. Des frais minimes peuvent s'appliquer en fonction de la réparation. Si vous faites frire le décodeur de votre F40PH-2 parce que vous avez utilisé un bloc d'alimentation construit en 1973 trouvé dans le grenier, le coup de la réparation risque d'être autrement plus élevé.

**AVERT ISSEMENT:** N'utilisez-pas des blocs d'alimentation DC «bon marché provenant d'un ensemble de trains» avec vos produits Rapido. Ils peuvent endommager définitivement le décodeur. Si vous possédez l'un des systèmes suivants, NE L'UTILISEZ PAS avant de nous contacter pour plus d'informations: MRC RailPower 1300/1370-series, Bachmann Spectrum Magnum, Bloc d'Alimentation Universel Atlas 313.

F0 Phare avant F1 Cloche F2 Flûtes F3 Flûtes en Doppler (Rapides) F4 Mode «En veille» F5 Mode «Marche» F6 Phares de fossé F7 Phare en veilleuse F8 Démarrage / Muet / Arrêt F9 Maintien de l'entraînement (Plein régime) F10 Frein de la locomotive F11 Flûtes en Doppler(Lentes) F12 Mode Manœuvre F14 Numéros Illuminés et Lumières d'Inspection F18 Purges Sarco F20 Purges Sarco à l'Extinction du Moteur